# 基于 Markov 随机场的脑部三维磁共振 血管诰影数据的分割

周寿军 贾富仓 胡庆茂 谢耀钦 辜 嘉 尚 鹏

(中国科学院深圳先进技术研究院 深圳 518055)

摘 要 文章提出了脑部核磁共振血管造影(Magnetic Resonance Angiography, MRA)的全自动分割方法,该方法 有效增强了现有的基于 Markov 随机场(Markov Random Field, MRF) 的分割技术。现有的三维 Markov 分割模型通 常面临的挑战是: (1)低级 MRF 模型参数初始化不够准确; (2)普通的 MRF 邻域系统无法探测精细的血管结构。 针对这两类问题, 分别提出了基于多尺度滤波响应阈值分析和多模式邻域系统进行解决, 使得 MRF 模型的血管 分辨率提高到 2 个体素的细小血管。实验中, 低级模型参数的精确估计采用了最大期望算法, 高阶 MRF 参数的 估计采用最大伪似然估计方法: 通过三维仿真数据和实际脑部 MRA 数据进行验证, 分割结果显示了较小的全局 误差。

关键词 血管分割; 磁共振血管造影; 马尔可夫随机场; 邻域系统 中图分类号 R 445 文献标志码 A

# **Segmentation of Three-Dimensional Data of Brain Magnetic Resonance Angiography Based on Markov Random Field**

ZHOU Shoujun JIA Fucang HU Qingmao XIE Yaoqing GU Jia SHANG Peng

( *Shenzhen Institutes of Advanced Technology*, *Chinese Academy of Sciences*, *Shenzhen* 518055, *China* )

**Abstract** In this paper, a full automatic method was proposed for the segmentation of brain magnetic resonance angiography (MRA) dataset, which improved the technologies of Markov random field (MRF). Existing 3D-MRF models generally faced some challenges including: (1) The parameter initialization of low level MRF model is not accurate; (2) The ordinary neighborhood system cannot deal with local fine vessel structure. Aiming to solve the two problems, the multiscale filtering with threshold analysis and a multi-pattern neighborhood system were proposed, respectively. Such method enabled the MRF model delineating vessels to be as small as two voxels in diameters. In the experiments, the parameters of the low level MRF model were estimated using the expectation maximization algorithm, while the parameters of the high level MRF models were estimated based on the maximum pseudo likelihood algorithm. A set of phantoms and some MRA clinical datasets were used to validate the algorithms, to yield smaller segmentation errors.

Keywords vessel segmentation; magnetic resonance angiography; Markov random field; neighborhood system

收稿日期: 2013-11-20

基金项目: 广东省引进科研创新团队项目(2011S013); 国家自然科学基金项目(61179020)。

作者简介: 周寿军(通讯作者), 博士, 副研究员, 研究方向为医学图像处理与计算机辅助诊断, E-mail: sj.zhou@siat.ac.cn; 贾富仓, 博士, 高 级工程师,研究方向为计算机辅助医学、医学数据分析处理等;胡庆茂,博士,研究员,研究方向为生物医学图像分析、重大疾病的计算机辅 助诊疗;谢耀钦,博士,研究员,研究方向为影像引导治疗、多模影像配准等;辜嘉,博士,研究员,研究方向为各种仿生型医疗机器人的 研制; 尚鹏, 研究方向为人工关节、人体肌骨系统运动学与动力学、计算机成像辅助外科手术系统及软组织生物力学。

## 1 引 言

每年有大量患者受到由血栓、出血、动脉畸 形、狭窄导致的中风等脑血管疾病的影响,因 此, 精确地分割脑血管对于诊断图像引导的神经 外科手术、术前计划等有着重要的临床意义。由 干脑血管具有复杂的三维形态和较细的结构, 所 以其图像分割很有挑战性[1]。

核磁共振血管造影(Magnetic Resonance Angiography, MRA) 是一种非侵入式的流成像和 三维体数据生成技术。有很多方法可以用来进行 MRA 的分割, 这些方法可分为基于骨架和非骨 架两类方法。前者分割和重建血管通过先探测血 管中心线,而后者则直接提取三维血管。最近, 基于非骨架的方法受到大量关注,并可进一步 划分为尺度分析法<sup>[2, 3]</sup>、形变模型法<sup>[4, 5]</sup>、统计模 型法[6-10]以及混合模型法[7]。 依据某种 MRA 模 态中各类解剖结构的特性, 统计模型法将一些恰 当的边缘分布函数进行线性合并, 建模基本要素 为: (1)各种混合分布的概率函数构造; (2)估 计统计学模型的参数: (3) 分别获取目标和背景 的概率分布; (4) 利用最大后验概率(Maximum A Posteriori Probability, MAP) 分类技术获取全局 阈值函数。本文将结合统计模型的基本算法进行 分析,并克服其存在的不足。统计学方法将三 维 MRA 数据集中不同解剖结构的感兴趣区看作 不同类别数据, 每一类服从一种特殊的边缘概 率分布模式。Wilson 等人<sup>[6]</sup>提出了一种经典的基 于统计学模型的血管提取技术, 能够自适应地 从 MRA 中分割血管, 其分别利用了两个高斯的 和一个均匀的边缘概率分布的混合函数模拟了 静态脑脊液、脑组织和动脉血管的分布。为了 估计混合模型的参数,采用了传统的最大期望 (Expectation Maximization, EM)算法。此外, Xin 等人<sup>[7]</sup>还提出一种利用区域动态轮廓结合信号统 计分布和形状信息的方法分割 MRA 中的血管。 为增强单纯的统计学模型的分割效果,统计学分 割方法<sup>[8,9]</sup>在空间信息约束方面的不足正逐渐为 Markov随机场 (Markov Random Field, MRF) 邻域 建模技术的增长所解决。

与基本的统计学方法类似, 本文将采用统计 学模型和随机场理论解决脑血管 MRA 数据集的 分割问题。为了精确量化三维血管结构并减少计 算时间, 我们提出的 MRF 分割模型与现有方法 的主要区别在于: (1) 低级 MRF 模型的血管参 数估计采用了新的多尺度滤波和阈值分析技术: (2) 采用了一种二阶多模式邻域 (Multi-Pattern-NBS, MPN) 系统构造高级 MRF 模型。同时, 在 算法执行当中利用了并行技术和血管试探空间法 极大地减少了计算量和节省了计算时间。本文采 用的方法框架如图 1 所示。

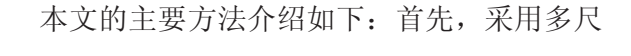

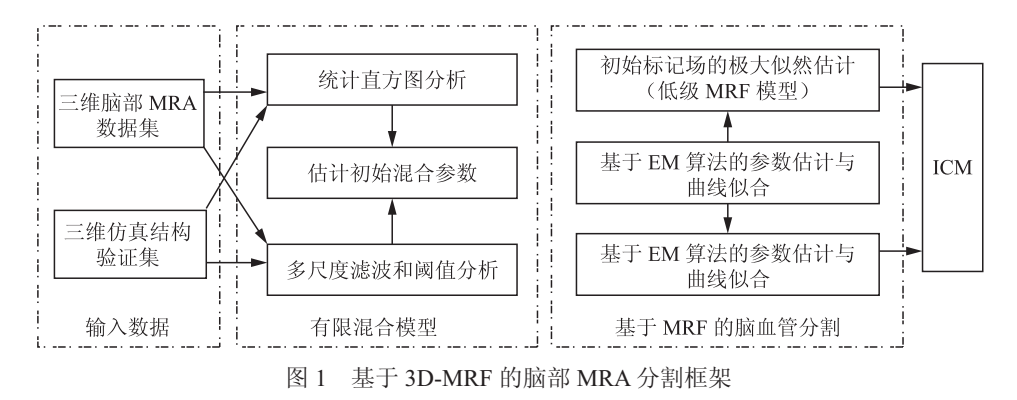

Fig. 1. The segmentation framework of brain MRA dataset based on 3D-MRF

度血管滤波处理原始图像数据,以增强血管和抑 制噪声, 期间依据血管和头部容积的经验比值确 定一个恰当的血管阈值 γ<sub>1</sub>; 其次, 通过直方图自 动分析确定多类边缘分布的初始参数, 并利用 EM 算法估计该参数的准确值; 然后, 利用一个更低 的阈值 » 处理多尺度血管滤波响应后, 得到原始 数据中血管的候选空间 $S_{\scriptscriptstyle{\gamma_{\nu}}}$ , 在此空间利用 MRF 低 级模型和高级模型迭代计算时,随机场的初始化 采用极大似然(Maximum Likelihood, ML)估计的结 果,结合 MPN 系统和对应的能量函数, 便可以 探测血管目标。最终, 采用 MRF 迭代条件模式进 行分割的迭代计算。上述各步骤的计算是全自动 的, 而且采用并行 ML 估计、期望最大化(EM)估 计、血管试探空间以减少时间消耗。

## 2 基于 MRF 的统计学分割模型

就我们所知, 最初利用 MRF 模型从 MRA 数 据中有效分割出血管的研究者是 Hassouna 等[8]。 MRF 实现空间一点和其邻域的交互作用, 其局 部相关性提供了模仿各种图像特性的机制, 其观 测数据集分别由低级和高级两个随机过程模拟, 以此刻画了一种基于灰度和邻域相关性的统计 学特性。这两个随机过程都定义在空间域 S(即 MRA 数据空间)之中。令  $Y = \{Y_1, Y_2, \cdots, Y_N\}$ 代表 一套观测随机变量, Y. 为体素 s 处的灰度。假使  $X = \{X_1, X_2, \dots, X_N\}$ 为一个 Markov 随机场,  $X_s$  从 标记集 $L = \{L_v, L_s\}$ 中取一值 $L_v$ 或 $L_g$ (分别代表血 管和背景类标记)。因此,已知一套观测特征矢 量 Y(如果认为三维数据集中每一体素的灰度值是 条件独立的), 并且邻域标记信息可以由 Markov 先验概率  $P(X)$  表示, 则 MRF 分割模型可以由最 大后验概率形式表示为:

$$
P(X|Y) \propto P(Y|X) + P(X) \tag{1}
$$

方程右边两项代表低级和高级 MRF 过程: 前者 可由多类边缘分布的混合概率表示;后者可由 Hammersley-Clifford 定理定义的 Gibbs 分布表示为:

$$
P(X=x) = \frac{\exp(-U(x))}{Z}, Z = \sum_{x \in \Omega} \exp(-U(x)) \tag{2}
$$

 $\pm$ 式能量函数表示为 $U(x)$ , 标记 $x$  在特定配置(0 或1)下能量越高则出现的概率越低。我们将可能 的标记表示为 $X$ 。上式中分子 $Z$  称做隔离函数, 是一个归一化的常数, 其值为分子在各种配置下 的和数。下面将分别讨论低级和高级 MRF 分割 模型的构造原理。

#### **2.1 MRF 低级模型**

对于脑部 MRA 图像分割来说, 有限混合 (Finite Mixture, FM) 模型<sup>[11,12]</sup>使用较普遍, 其中 所有数据点被认为群体中的独立样本,而并不 涉及空间邻域信息。因此 FM 模型通常仅适用于 较低噪声条件下的图像应用,尽管如此, Wilson 等[6]采用局部和全局直方图分析方法成功弥补了 FM 模型的不足, 其 FM 模型参数利用了 EM 算 法得到准确的估计结果。进行 MRF 低级模型的 构建时, 将 MRA 数据直方图分为低、中、高三 个区域[8], 低灰度区间包括了脑脊液、骨、背景 空气: 中等灰度区间包括了脑组织的灰/白质和 部分眼组织; 高灰度区间则包括了动脉血管和皮 下脂肪组织。通过测试各种概率密度函数在临床 数据集中的效果,发现更为精确的直方图拟合分 布函数的组成是: 利用一个瑞利分布和两个高斯 分布模拟中低灰度区间的背景类: 而在高灰度区 间用一个高斯分布模拟血管类。因此,混合概率 密度函数表示为:

$$
f(x | \Theta) = \sum_{l=1,4} w_l p_l(x; \theta_l)
$$
 (3)

其中模型参数集 Θ = {w<sub>i</sub>, θ<sub>i</sub> | l = 1,…, 4}, p<sub>1</sub>(x; θ<sub>i</sub>) 与  $p_l(x; \theta_l), l \in [2, 4]$ 为瑞利和高斯密度函数分布, 且 $θ_1 = R$ ,  $θ_2 = (μ_1, σ_1^2)$ ; 权值  $w_1$  (  $l = 1, ..., 4$  且  $\sum_{i} w_i = 1$ ) 为类比例系数。参照 Bayesian 分类准则, 当且仅当一个体素 x<sub>s</sub> 的类条件概率大于背景条件概 率时,可以判断其为血管类。并有如下关系成立:

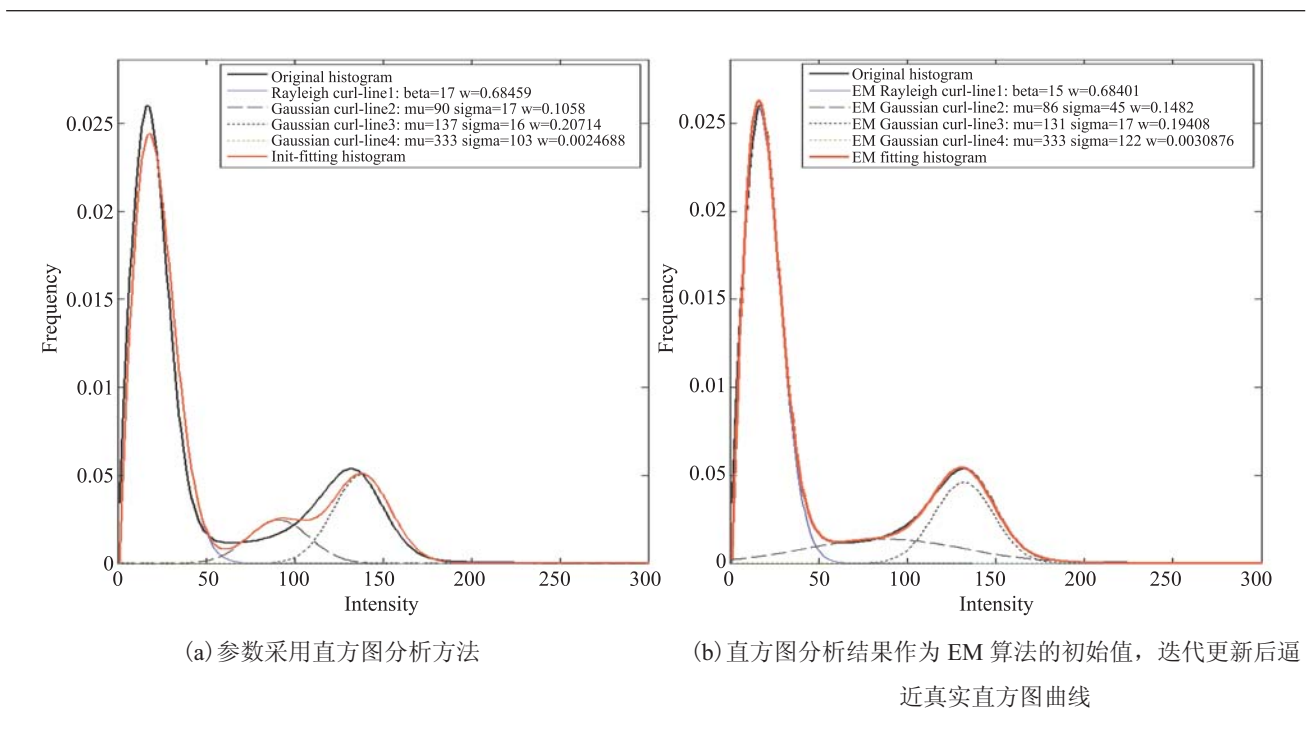

图 2 利用混合边缘概率分布(1 个瑞利分布和 3 个高斯分布)进行 MRA 直方图曲线拟合 Fig. 2. Histogram curve-fitting of TOF-MRA using mixture distributions (one Rayleigh and three Gaussian distributions)

$$
p_4(x_s; \theta_4) > \frac{\sum_{l=1:3} w_l p_l(x_s; \theta_l)}{\sum_{l=1:3} w_l} \tag{4}
$$

在应用 MAP 算法估计时, 公式(3)和(4)共 有 11 个参数需要估计。一种自动的估计方法是 基于直方图技术分析这些混合分布的初始参数, 在此基础上 Hassouna 等[8]提出了利用 EM 算法 进行迭代更新的精确估计方法。估计前后的曲线 拟合效果比较情况如图 2 所示。由图  $2(a)$ 可见, 利用初始的参数经拟合之后不能与原始直方图重 合, 在中等强度区间存在较大的差异; 将初始参 数作为 EM 迭代更新方程的初值, 优化估计后的 参数能够拟合原始直方图, 如图 2(b)。

#### 2.2 MRF 高级模型

由于 MRF 低级模型(即 FM 模型)并未考虑 空间邻域信息, 它作为似然估计过程在良好的 低噪声图像条件下可以得到较好结果,而对于 MRA 这一类背景复杂和噪声多的图像分割是无 能为力的。为克服这一问题, 必须采用一种较好 的空间邻域系统构造优化的高级 MRF 模型。传

统的空间邻域系统是一种基于 MRF 多级逻辑模 型 (MLL) 的对点交互式的二阶邻域系统[8,9], 它 建立在局部 3×3×3 大小的立方体上, 其势团能 量由周围 26 邻点的能量对之和表示。基于 MLL 的高级 MRF 能量模型表示为:

$$
U_2(x_s) = \sum_{r \in \eta} \beta_{sr} V(x_s, x_r) \quad \forall r \in \eta \tag{5}
$$

其中函数  $V(x_s, x_s)$ 为点 s 的高级先验势能: 对应 于邻域空间中血管和背景类的对点交互的能量, 该能量等价于邻域中体素标记相同的对点数的  $\beta$ <sub>u</sub> 参数加权和, 与此点的先验概率成反比, 可 以表示为:

$$
V(x_s, x_r) = \begin{cases} 0, & \text{if } x_s = x_r \\ \beta_s, & \text{elsewhere} \end{cases}
$$
  
or (6)

$$
V(xs, xr) = \begin{cases} -\beta_{sr}, & \text{if } x_s = x_r \\ \beta_{sr}, & \text{elsewhere} \end{cases}
$$

参数  $\beta$ . 表示邻域中点对的交互作用强度, 通常

保持其在所有点对中相同。

## 3 基于多模式邻域系统的 MRF 分 割模型

在噪声、伪影、强度不均匀的 MRA 数据集 中, 对于微小的 3×3×3 空间来说, 传统的基 于 6 邻域和 26 邻域的 MRF 三维模型对于目标管 体、管壁、末梢等微观结构倾向于产生相同的高 级能量  $V(x_0, x_0)$ , 为此, 传统模型很难辨别上述 微观结构。本节下述内容首先提出新的 MRF 分 割目标函数, 而后定义多种模式的势团结构, 在 此基础上给出试探法参数估计方案。由此提高模 型的分辨率,尤其是微细结构探测能力。

#### 3.1 MRF 目标函数

通过低级 MRF 分割模型进行极大似然估 计,可以得到初始标记场,体素 s 的标记值 x 可 以利用以下 Baysian 方程估计:

$$
x_s = \arg \max p(x_s \mid y_s) \tag{7}
$$

我们利用  $f_x$  表示  $p(y_s|x_s)$ , 上式写为:  $p(x_s | y_s) \propto p(y_s | x_s) p(x_s) = f_x \exp(-V_2(x_s))$  (8)

分别利用  $L_v$  和  $L_{\rm R}$  表示血管和背景标记, 上 述 MRF 可以由 Ising 模型定义, 血管和背景的后 验概率可以分别表示为:

$$
\begin{cases}\np(L_V \mid y_s) \propto f_{L_V} \exp(-V_2(L_V)) \\
p(L_B \mid y_s) \propto f_{L_B} \exp(-V_2(L_B))\n\end{cases} \tag{9}
$$

参照 Baysian 准则, 如果一个体素 x **。满足**  $p(L_v | y_s) - p(L_B | y_s) > 0$ , 便可判断其为血管 点,反之则为背景点。条件概率 $f_{L_k}$ 和 $f_{L_k}$ 的写为:

$$
\begin{cases}\nf_{L_V} = p_l(y_s; \theta_l) & l = 4 \\
f_{L_B} = \frac{\sum_l w_l p_l(y_s; \theta_l)}{\sum_l w_l} & l \in [1, 3]\n\end{cases}
$$
\n(10)

$$
\Delta \vec{x} \cdot (8) \sim (9) + \frac{\Delta \vec{x}}{\Delta \vec{x}} \cdot \vec{y} \cdot \vec{y} \cdot (x_s) \cdot \vec{x} \cdot \vec{y} \cdot \vec{z}
$$

$$
V_2(x_s) = \sum_{c \in C} \beta_{s,c} E_c(x_s, x_r)
$$
  
where  $\forall r \in \eta_s, \forall s \in S$  (11)

$$
E_c(x_s, x_r) = \begin{cases} 0, & \text{if } x_s = x_r \\ 1, & \text{elsewhere} \end{cases}
$$
 (12)

其中 β 。表示某一势团 c 中的对点交互作用强度。

#### 3.2 预处理和血管候选空间的获取

由于三维 MRF 随机场的计算非常耗时, 我 们采用多尺度血管滤波增强技术对原始数据集进 行预处理, 进而获得血管候选空间(VCS) ——该 空间位于直方图高强度区域, 通常仅包括血管和 皮下脂肪组织。由于 VCS 远小于头颅容积, 因 此可以极大减少计算量。方法如下:

由于基于 Hessian 矩阵的多尺度滤波技术能 够增强管状目标特征[2,3], 它已被广泛应用于医 学图像处理领域; 我们只需在不同尺度 σ, 用一 个二阶高斯导数核 G(y;σ,) 卷积三维原始数据 I<sub>img</sub> 得到各点的 Hessian 特征值, 再利用 Law 等<sup>[3]</sup> 提出的多尺度血管函数进行滤波, 便可以获得多 尺度血管增强结果 R<sub>c</sub>。后续采用阈值分析手段便 可获取血管候选空间: 首先, 利用阈值  $\gamma_n$  $(n=1,\cdots,N_k)$ 处理多尺度滤波响应  $R_f$ , 可以得 到不同的伪血管空间 Ω,; 其次, 计算各阈值对应 空间的均值  $\mu_{\Omega_n}$  和方差  $\sigma_{\Omega_n}$ , 并与血管经验参数  $(\mu_4, \sigma_4)$  进行比较, 当满足下式时, 可以认为找到 了临界点 *n*<sub>t</sub> 和阈值 γ<sub>ι</sub>。

$$
n_{t} = \max_{n=1,\cdots,N_{i}} \left[ \frac{1}{\sqrt{2\pi}\sigma_{V}} e^{-\frac{(\Omega_{n}/V_{H}-\gamma_{V-H})^{2}}{2\sigma_{V}^{2}}}\right]
$$
\n
$$
\left[\frac{1}{\sqrt{2\pi}\sigma_{4}} e^{-\frac{(\mu_{\Omega_{n}}-\mu_{4})^{2}}{2\sigma_{4}^{2}}}\right]
$$
\n(13)

其中  $r_{v-H}$  为脑血管容积率(即: 血管与头颅容积 比) 的经验值, 即  $r_{V-H} \in [1\%, 5\%]$ ;  $\sigma_V \nleftrightarrow (\mu_4, \sigma_4)$ 分别为容积比率变化统计方差和血管经验参数。

上式表达的意思在于: 采用阈值 Yn 获取不同的 血管空间的过程中,只有当血管空间对应的均值  $\mu_{\Omega_n}$  和容积率  $\Omega_n/V_H$  接近血管经验值, 便可判 断该时刻为临界情况, 对应阈值为 Yt。最终, 我们选择一个小于临界值的数 Y。处理多尺度血 管增强结果, 便可得到血管候选空间 So。

#### 3.3 空间邻域系统

大多数基于 MRF 分类和分割的应用中, 利 用各向同性和均匀性构造 MRF 模型与 Gibbs 分 布函数 $^{[8,9]}$ 。比如当  $E_c(x_s,x_r)$ 独立于势团  $c$  在 中的相对位置时, 我们认为 MRF 是均匀的; 当 $E_c(x_s, x_s)$ 独立于势团  $c$  的方向时, 我们认为 MRF 是各向同性的。势团的空间布局模式需依 据邻域系统的定义,比如:图像分析中,许多 均匀的区域表现为集中大量相同标记的势团模 式: 而非均匀区域倾向于集中大量不同标记的势 团模式。本文中, 我们在 3×3×3 空间上定义 一个二阶 MPN 系统, 以此提供一种均匀的各向 同性的 Markov 先验模型。该二阶 MPN 系统包 括 3 类势团模式(CP), 如图  $3(a) \sim 3(c)$ 的 CP, 分别显示了点 *s* 周围邻点数 N<sub>m</sub>= 6, 9, 7 的三种 代表情况: 每种 CP 模式可以在邻点数不便的条 件下, 以立方体的中心和中位面派生出布局对称 的同类模式。图 3(a)表示一点 s 位于血管体内 部: 图 3(b) 表示一点 s 位于血管管壁的个例: 图 3(c) 表示一点 s 位于血管末梢的个例。以上个例 对称拓展后将可以表示血管的各种局部形态。因 此, MPN 系统提供了完整的 20 种相互形态独立 的 CP 模式。我们还可以定义其它类型的 CP, 考 虑到噪声干扰和 CP 间可能的重复性, 更多的 CP 模式并非能够计到最佳效果。

其中(a) ~ (c) 定义了 3 类 CP, 每一类参照 立方体的中心和中位面分别可以衍生出其它的 CP。其中(a)类仅此一种情况;(b)类可对称拓展 至 6 种情况; (c)类可对称拓展至 8 种情况。

我们令  $C_0 = \{C_1\} \cup \cdots \cup \{C_n\}$  代表 3 类势 团模式的集合。所有的势团表达式可以写为  $C_1 = \{c_{1,1}\}, \quad C_2 = \{c_{2,1}, \cdots, c_{2,6}\}, \quad C_3 = \{c_{3,1}, \cdots, c_{3,8}\}$ 那么式(11)可以写作:

$$
V_2(x_s) = \sum_{m=1,\cdots,3} \min_j \left[ \beta_{c_{m,j}} \sum_{r:(s,r)\in c_{m,j}} E_{c_{m,j}}(x_s, x_r) \right] \tag{14}
$$

其中  $j=1,\cdots,N_{c_*}$ ,  $N_{c_*}$  为势团  $C_m$  的总模式 数, 有  $N_c = 1$ ;  $N_c = 6$ ;  $N_c = 8$ . 上式反映了 □点 s 的高级 MRF 能量, 两个求和符号分别作用 于类和模式。为了实现各向同性血管分割, 我 们采用  $\beta_{c_{m,i}} = \beta_c$ ; 对于每一势团  $c_{m,i} \in C_m$  且  $m \in [1,3]$ ,能量方程遵循公式(12):如果多有的  $CP \not\vdash x_s = x_r = L_V$ , 式(14)提供高级 MRF 模型的 血管能量; 反之 x<sub>s</sub>=x<sub>r</sub>=L<sub>B</sub> 时, 式(14) 提供高级 **MRF** 模型的背景能量: 当 x ≠ x 时, 点 s 的高级 MRF 能量为  $V_2(x_s, x_r) = \beta_c \sum_{m=1 \cdot M} N_m = \beta_c N_{\Sigma}$ . 总之, 以上 CP 定义了一种均匀的各向同性的 Ising-MRF 势团模型, 可以分辨小至 2 个体素的

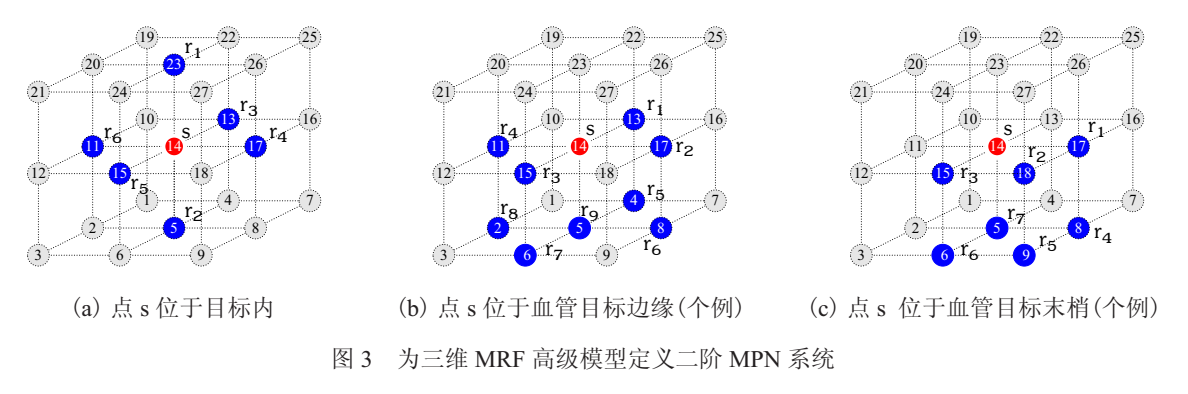

Fig. 3. The second-order MPN system is defined for the high level model of 3D-MRF

目标直径。

#### 3.4 高级 MRF 的参数估计

现有的各种高级模型的参数大多采用试探误 差分析方法, 本文利用最大伪似然算法讲行试探 误差分析, 并采用空间编码模式将分割空间拆分 为  $k=1$ , 2 两部分, 并分别计算高阶模型参数后 求平均值。依据上述 Ising-MRF 模型, 其似然概 率为  $P(x_s|x_r)(s \in S^{(k)}, r \in \eta_s)$ 用来初步判断血 管, 即:  $p(L_v | y_s) > p(L_s | y_s)$ 。参照 Bayesian 规 则和 MRF 理论, 我们可以在  $S^{(k)}$  空间构造伪似 然能量函数的条件概率,并用乘积形式表示为:

$$
PL(x) = \prod_{s \in S^k} P(x_s | x_r) =
$$
  

$$
\prod_{s \in S^k} \frac{\exp[U_s(L_B, x_r) - U_s(L_Y, x_r)]}{\sum_{x_s \in \{L_V, L_B\}} \exp[-U_s(x_s, x_r)]}
$$
(15)

其中  $U_s(x_s,x_r) = V_1(x_s) + V_2(x_s,x_r)$ 。将(8)式得出  $V_1(x_s) = \ln f$ , 和(14)式得到的  $V_2(x_s, x_r)$ , 带入到 (15)式,可写出对数伪似然方程为:

$$
\ln PL^{(k)}(x_s | \beta_c) =
$$
  
\n
$$
\sum_{s \in S^{(k)}, r \in \eta_s} \left[ V_1(L_B) - V_1(L_V) + V_2(L_B, x_r, \beta_c) - V_2(L_V, x_r, \beta_c) - \ln \sum_{x_s \in \{L_V, L_B\}} \exp(-V_1(x_s) - V_2(x_s, x_r, \beta_c)) \right]
$$
(16)

迭代过程中可以计算上式关于 $\beta_c$ 的变化率  $\partial \ln PL^{(k)}/\partial \beta$ , 并进而得到最小值对应的估计值  $\hat{\beta}$ 。最终的值由两个编码空间下估计的结果求平 均值得到, 即:  $\hat{\beta}_{c} = (\hat{\beta}_{c}^{(1)} + \hat{\beta}_{c}^{(2)})/2$ .

#### 3.5 迭代求解

我们采用最普遍使用的迭代条件模式(ICM) 进行上述 Ising-MRF 分割模型求解。ICM 采用贪 梦策略最大化局部后验概率, 主要过程为: 算法 第n步, 在已知观测数据 y<sub>s</sub> 和标记场 x'n, 的条件 下, 算法利用最大后验概率  $P(x, |y, x_{ren})$ 顺序从  $x_s^{(n)}$ 更新 $x_s^{(n+1)}$ , 初始标记场的设置采用最大似然 估计, 当迭代次数等于指定数值 N 或者所有标记 不在变化时算法终止, 如表 1 所示。

## 4 实验与讨论

实验采用多套临床 MRA 数据进行脑血管的 分割提取, 其效果可与三维 MIP 投影数据进行血 管形态对比, 然而具体的量化评估依然需要仿真 数据实验, 用手工分割临床 MRA 数据获得的标 准脑血管树进行算法验证是不现实的, 原因取决 于于血管形态结构的复杂性、主观判断的差异性 以及人力和经验的匮乏性。因此实验采用合成的 3D 仿真数据进行实验确认。类似于 Hassouna 等[8] 所用的方法, 仿真体膜中包含了目标和背景: 目 标的形状可以是弯曲的圆管、圆柱或方柱;目标 和背景的混合比例可以按照实际脑血管和头颅容 积率之比进行调整,而背景数据混合的比例按照

### 表 1 迭代算法 **Table 1. Iteration algorith**

初始化: 极大似然估计: $x_{ini} \leftarrow \arg \max_{x} p(y|x) = f_{I_{ii}} > f_{I_{ii}}$ Repeat:

$$
\Psi_s(x_s^{(n)}, \beta_c) = U_s^{(n)}(L_A, \beta_c) - U_s^{(n)}(L_B, \beta_c), \begin{cases} x_s^{(n+1)} = L_V & \text{if } \Psi_s(x_s^{(n)}, \beta) < 0 \\ x_s^{(n+1)} = L_B & \text{else} \end{cases}
$$

Uutil  $(n=N$ 或者达到均衡)

Return  $x_1$ 

 $\forall \pm : x_{s} \in \{L_{A}, L_{B}\}, r : \{s, r\} \in c_{m,i}, s \in S_{\Omega}$ 

实际 MRA 中的背景分布调整。总之构造的仿真 体包含了 4 种分布模式(强度分别服从 1 个瑞利 分布和 3 个高斯分布), 混合比例和分布参数可 以参照临床数据直方图人工指定。其二维切层图 像如图 4。

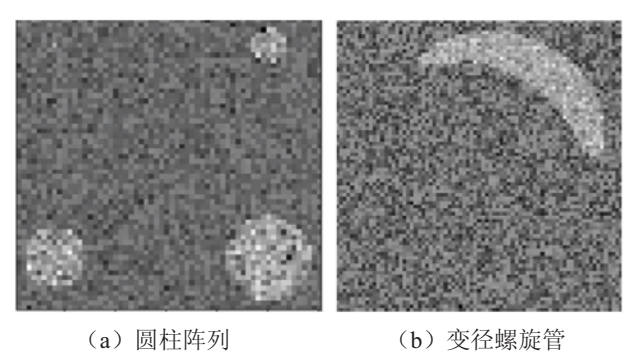

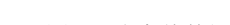

图 4 仿真体数据截层图像

Fig. 4. The cross section of phantom volume data

**4.1** 仿真实验

我们首先采用仿真体数据验证 MPN 系统优 干传统 6 邻域和 26 邻域系统。每一种体数据具 有任意类型的噪声、纹理和混合参数。分割误差 表示为误分类像素占三维仿真体数据容积的百分 比。仿真体数据中, 最小直径 1~3 像素, 数据 截层如图 4 所示。

实验中, 对于不同的目标直径和曲率, 所提 出的 MPN-MRF 分割模型的计算时间较传统 26 邻域和 6 邻域系统有所增加, 主要是因为统计预 处理、MLE、ICM 过程的耗时, 最大伪似然参 数估计时间消耗与此过程相当。结果表明: 利用 MPN-MRF 方法分割两套仿真数据时的误差率分 别为 0.19% 和 0.20%, 实现了更低的分割误差, 较 6 邻域 MRF 分割模型的平均误差减少近 1.5 倍: 较 26 邻域 MRF 分割模型的平均误差减少 10 多倍; 相对 MLE 的平均误差 20.75%~28.71% 来说, 误差率降低了约 100 倍。各仿真体数据的 误差统计和参数估计结果如表 2 所示。

图  $5(a)$ 和 $(b)$ 分别为真实目标和和基于 MPN 邻域系统的分割结果: (c)~(e)分别为对应某一 切层的 MLE 结果、真实目标和 MPN-MRF 分割 结果。

| 表 2 | 各种邻域模型的参数估计和分割误差统计 |
|-----|--------------------|
|     |                    |

**Table 2. Statistical results of the parameter estimation and segmentation error with respect to various NBS**

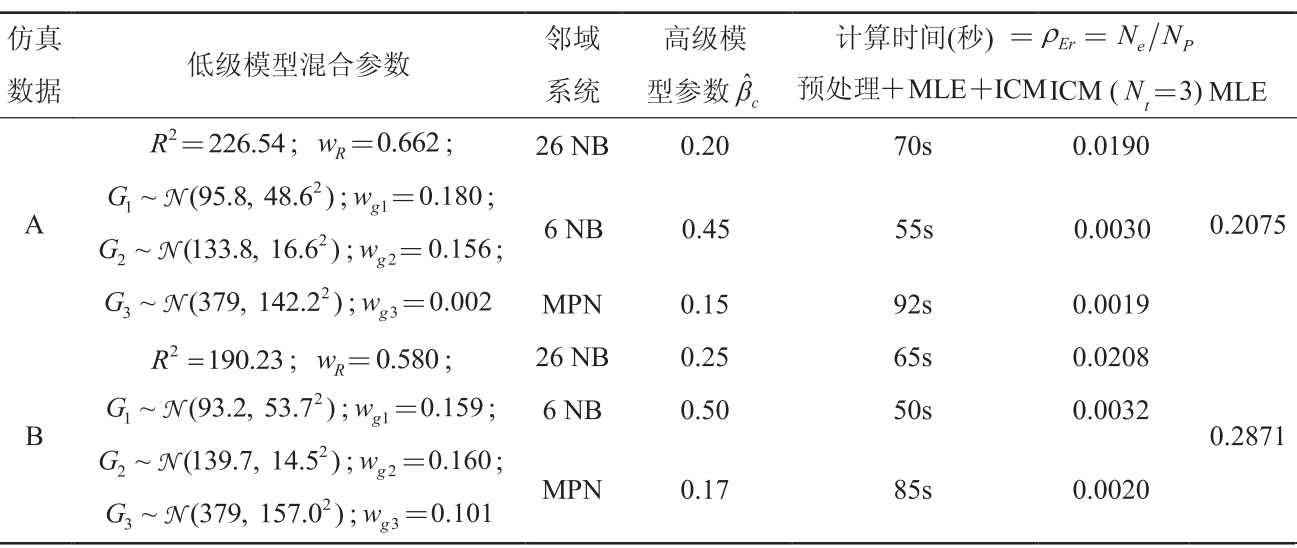

注: N 为分类错误像素, N 为整体像素, N 为迭代次数。

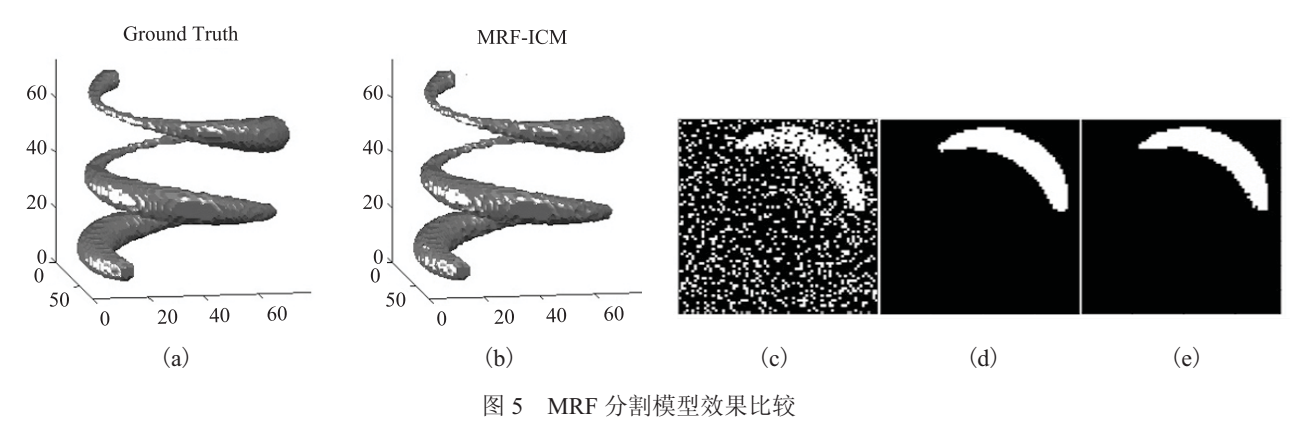

Fig. 5. Comparisons of the segmentation results

#### 4.2 MRA 临床数据分割

在实际临床数据的分割方面, 我们采用的 是 MIDAS 平台数据库中提供的 10 套患者和受试 者 MRA 数据,空间分辨率 0.5×0.5×0.8 mm<sup>3</sup>;

数据的像素空间大小为 448×448×128。算法 编程采用 MATLAB 2010b, 主机硬件: Intel(R) Core(TM) i5、 CPU3.2GHz、8G-DDR-RAM 和 Win7-64Bit 操作系统。图 6 比较显示了 4 套分割

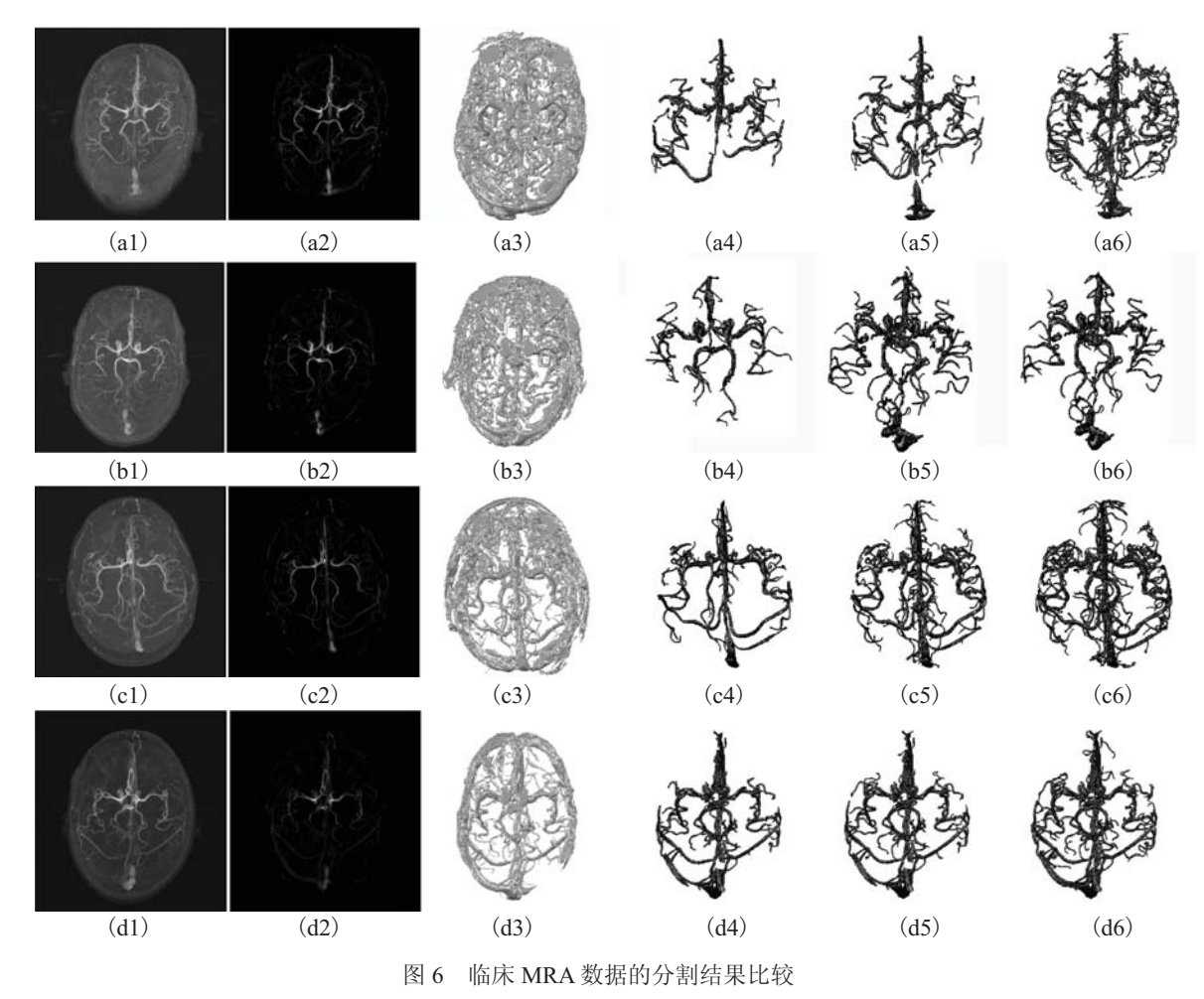

Fig. 6. Comparison of segmentation results of clinical MRA dataset

实验对每一套数据采用 6 邻域、26 邻域和 本文提出的 MPN 邻域系统讲行比较, 对大量个 体化 MRA 数据能够无一例外地准确估计低级模 型参数, 高级模型参数统一采用最大伪似然方程 (16) 讲行计算, 三种 MRF 邻域模型的高级能量 统一采用公式(14)进行计算。图 6 显示了 4 套 MRA 数据的分割结果。

图 6 中, a1~d1 为原始 MRA 的轴位 MIP; a2~d2 多尺度血管滤波后的轴位 MIP; a3~d3 为血管候选空间  $S_{r}$ ; a4~d4 为 26 邻域 MRF 模 型的分割结果 $(\hat{\beta} = 0.40)$ ; a5~d5 为 6 邻域 MRF 模型的分割结果 $(\hat{\beta} = 0.20)$ ; a6~d6 为 MPN 邻 域 MRF 模型的分割结果 $(\hat{\beta} = 0.19)$ 。

针对每套数据的分割, 计算过程实际在图 6 (a3~d3) 得到的血管候选空间进行, 三种邻域模 型得到三个分割结果分别显示在图 6(a4~d4)、  $(a5 \sim d5)$ 、 $(a6 \sim d6)$ 中。从 MRA 数据分割的一 般效果来看存在部分非血管组织被当做血管分割 开来, 原因在于: (1) 脑部皮下脂肪组织和静脉 组织(矢状窦、乙状窦、枕下窦等)在灰度分布 区间上位于高灰度脑部血管的中低端;(2)这些 结构在空间上相距较近(最近时往往间隔几个体 素), 容易被血管目标函数拟合。为此, 图 6 的 分割结果只显示了最大连通区域——血管,以尽 可能完全地剔除其它非血管组织。然而, 仍有 部分粘连的静脉组织被当做血管分割出来, 如图  $6$ (a4~a6)中存在的矢状窦, 以及图  $6$ (d4~d6)中 存在的乙状窦。不妨从总体上来看, 图 6(a6~d6) 的分割结果更加接近其原始数据和多尺度滤波在 MIP 中的血管结构形态。原因在于空间单位立方 体中, MPN 系统能够较大程度避免 26 邻域系统 存在的多对一问题(其实质表现为一种 MRF 模型 高级能量 V, 的多对一问题), 而且避免了6 邻域系 统存在的血管连续性缺失问题(其实质表现为血管 收到噪声破坏而断开的问题)。因此, 基于 MPN 的 MRF 模型能够分割出更加完整的血管网络。

计算耗时方面: 实验中采用邻域大小为 26、 6、MNP 的 MRF 分割模型对各套 MRA 数据的血 管候选空间进行计算, 消耗的时间平均为 2.4 分 钟、2.12 分钟、3.82 分钟; 我们还测试了算法作 用于整个 MRA 数据空间, 分割结果完全相同, 计 算量分别增加到 2 小时 30 分、2 小时 5 分、3 小 时 20 分。由此可见, 本方法在血管分割的精度和 速度方面可以为临床应用提供重要的理论依据。

需要特别注意的是: 本算法依据的 MRF 分 割模型建立在数据空间的各向同性和均匀性基础 上。为此, 分割前需要对原始 MRA 数据进行空 间均匀性重采样和消除磁场非均匀性。

## **5** 㒧 䆎

本文提供了一种全自动的基于三维 MRF 模 型的脑部 MRA 数据分割方法。该方法与传统的 分割算法相比, 主要优势在于: 提出了一种新颖 的 MRF 高级模型的邻域构造方法, 其分割效果 优于传统邻域模型;其次,提出了一种基于血管 候选空间的快速计算策略, 在结果一致的前提下 极大地满足了临床实时性的要求。此外, 在极大 似然估计、伪似然高级参数估计、EM 低级模型 参数估计方面, 利用了大型矩阵逻辑运算这一并 行处理的方式, 也较大程度减少了计算量。总 之, 本方法不仅对临床脑血管快速、自动、精确 分割提供了有效方法, 也为基于三维 MRF 的医 学图像分割提供了很好的支持。随着当前计算机 硬件的快速发展, 以海量计算为特点的统计学建 模方法将有着更大的应用前景。

#### 参考文献

[1] Bogunovic H, Pozo JM, Villa-Uriol MC, et al. Automated segmentation of cerebral vasculature with aneurysms in 3DRA and TOF-MRA using geodesic active regions: an evaluation study [J]. Medical Physics, 2011, 38(1), 210-222.

- [2] Frangi AF, Niessen WJ, Vincken KL, et al. Multiscale vessel enhancement filtering [C] // Proceedings of the International Conference on Medical Image Computing and Computer-assisted Interventation - MICCAI'98 Lecture Notes in Computer Science, 1998, 1496: 130-137.
- [3] Law MW, Chung AC. Efficient implementation for spherical flux computation and its application to vascular segmentation [J]. IEEE Transactions on Image Processing, 2009, 18(3): 596-612.
- [4] Yan PK, Kassim AA. Segmentation of volumetric MRA images by using capillary active contour [J]. Medical Image Analysis, 2006, 10(3): 317-329.
- [5] Chen J, Amini AA. Quantifying 3-D vascular structures in MRA images using hybrid PDE and geometric deformable models [J]. IEEE Transactions on Medical Imaging, 2004, 23(10): 1251-1262.
- [6] Wilson DL, Noble JA. An adaptive segmentation algorithm for time-of-flight MRA data [J]. IEEE Transactions on Medical Imaging, 1999, 18(10): 938-945.
- [7] Gao X, Uchiyama Y, Zhou X, et al. A fast and fully automatic method for cerebrovascular segmentation on time-of-flight (TOF) MRA image [J]. Journal of Digital Imaging, 2011, 24(4): 609-625.
- [8] Hassouna MS, Farag AA, Hushek S, et al. Cerebrovascular segmentation from TOF using stochastic models [J]. Medical Image Analysis, 2006, 10: 2-18.
- [9] Hao JT, Li ML, Tang FL, et al. Adaptive segmentation of cerebrovascular tree in time-of-flight magnetic resonance angiography [J]. Medical & Biological Engineering & Computing , 2008, 46: 75-83.
- [10] Ayman EB, Aly AF, Gimelfarb G, et al. Automatic cerebrovascular segmentation by accurate probabilistic modeling of MRA images [C] // Medical Image Computing and Computer-assisted Intervention - Lecture Notes in Computer Science, 2005, 8: 34-42.
- [11] Jasra A, Holmes CC, Stephens DA, et al. Markov chain Monte Carlo methods and the label switching problem in Bayesian mixture modeling [J]. Statistical Science, 2005, 20(1): 50-67.
- [12] Lin TI, Lee JC, Yin SY. Finite mixture modelling using the skew normal distribution [J]. Statistica Sinica, 2007, 17: 909-927.